<span id="page-0-3"></span><span id="page-0-2"></span><span id="page-0-1"></span><span id="page-0-0"></span>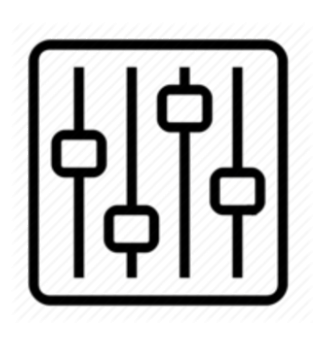

http://wiki.homerecz.com

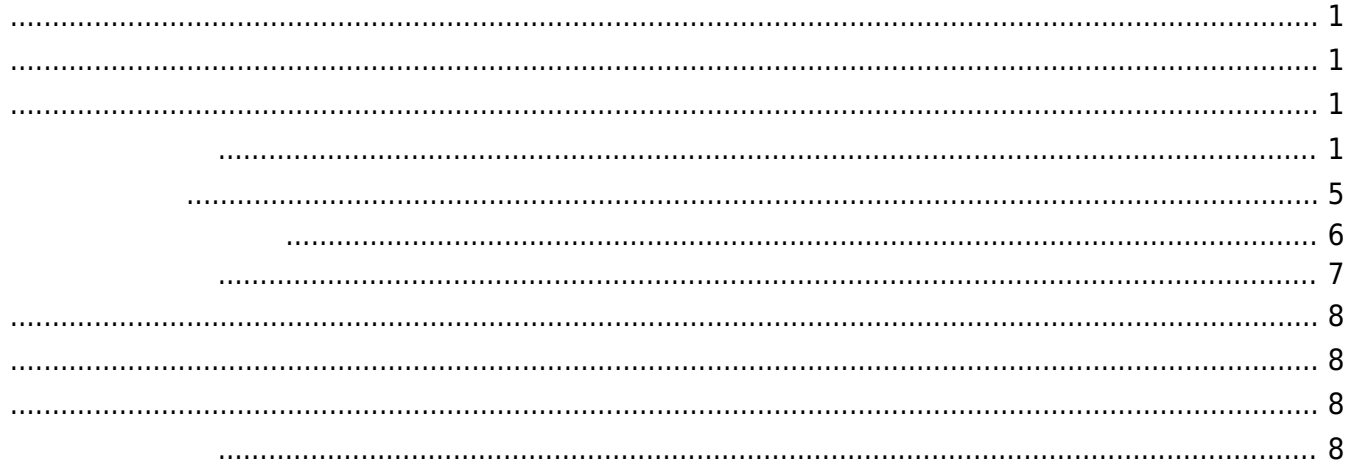

https://wiki.homerecz.com/ 4/8

<span id="page-4-0"></span> $1.$   $\ldots$   $\ldots$   $\ldots$ 

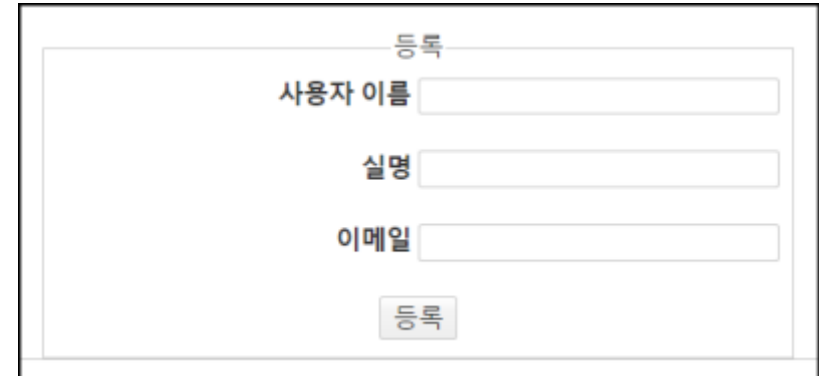

2. admin@homerecz.com example admin@homerecz.com example a larger  $\cdot$ 

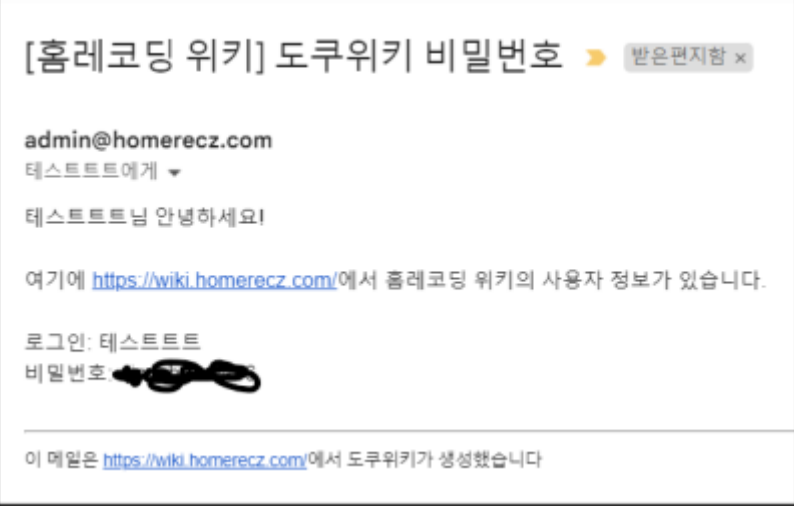

 $3.$   $*$   $*$   $*$   $*$ 

됩니다.

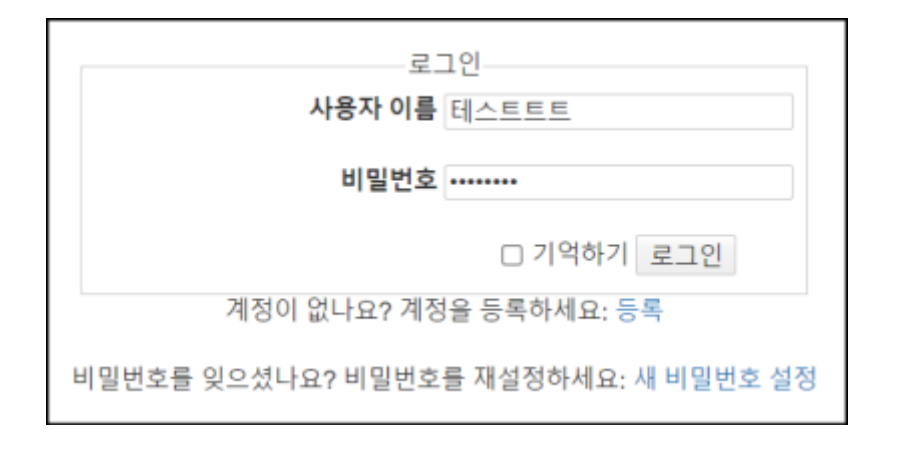

 $4.$   $\hphantom{00}$   $\hphantom{0}$   $\hphantom{0}$   $\hphantom$ 

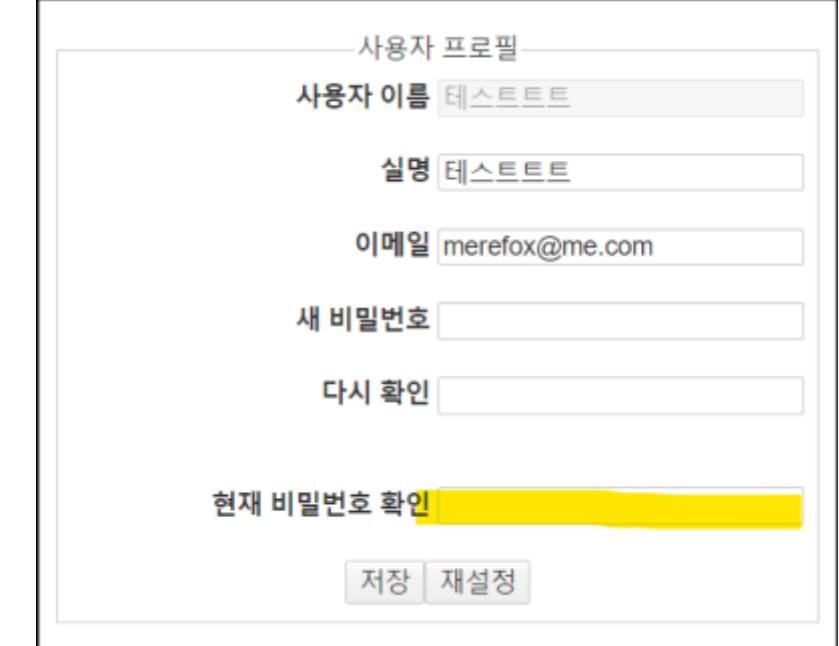

<span id="page-5-0"></span>1. TEXTEE TEXTER : XXXXXX" AT A THE XXXXXX(TEXTERN OSS) 눌르면 자신의 프로필 문서로 이동합니다.

 $\mathfrak{m}$ 

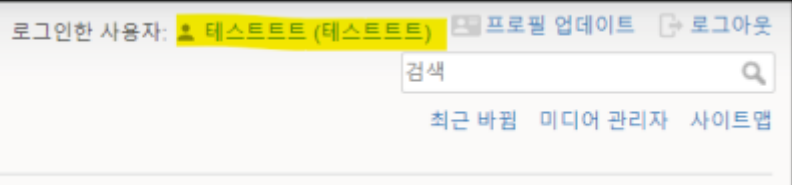

 $2.$ 

저장하면 일반 시간이 있다.

의 저자 링크로 사용되게 됩니다.

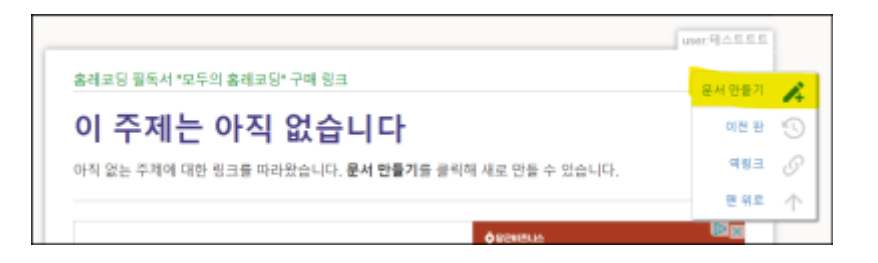

 $3.$ 

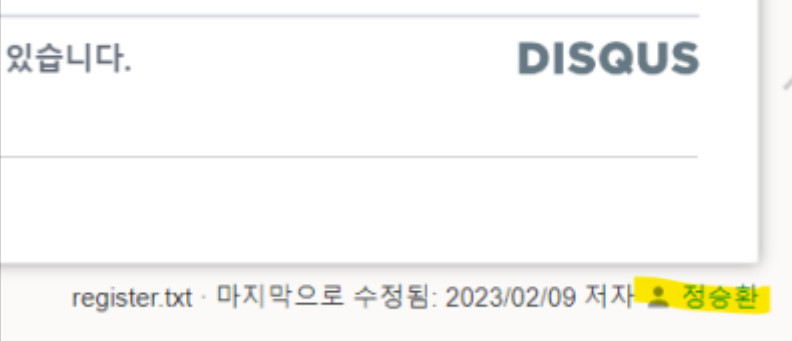

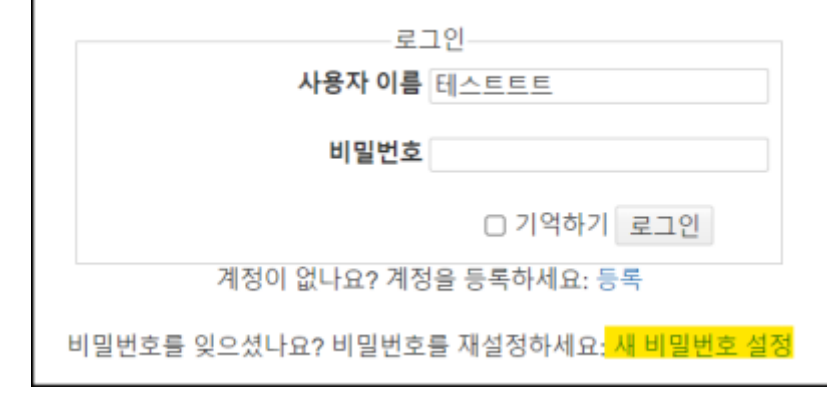

<span id="page-6-0"></span> $1.$  " $\hspace{1.5cm}$ "  $\hspace{1.5cm}$ "  $\hspace{1.5cm}$ "  $\hspace{1.5cm}$ "  $\hspace{1.5cm}$ "

 $2.$  " $\hspace{1.6cm}$ "  $\hspace{1.6cm}$ "

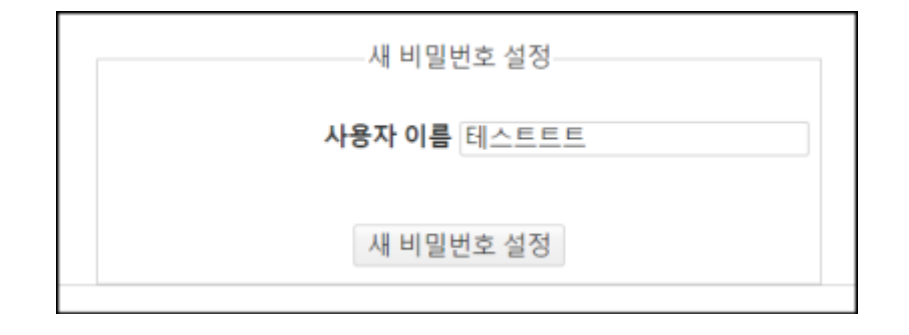

 $\pmb{\times}$ 

아이디에 등록 된 이메일로 보내집니다.

<span id="page-7-3"></span><span id="page-7-2"></span><span id="page-7-1"></span><span id="page-7-0"></span>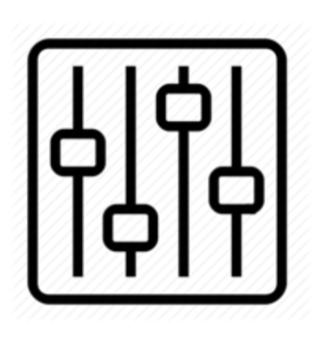

http://wiki.homerecz.com

From: <https://wiki.homerecz.com/>-

Last update: **2023/02/09**

: (admin@homerecz.com)